# **Unix : Quelques fonctions système**

**RAPPEL :** Pour obtenir le manuel en ligne complet d'une des fonctions décrites sommairement ci-dessous, utiliser la commande man. Pour obtenir le manuel de getpid par exemple, taper :

```
man getpid
ou man 2 getpid (fonction getpid du manuel 2).
ou man 3 getpid ou encore man P getpid
```
# **1 Entrées-Sorties dans un fichier**

#### **1.1 Flux de fichier – file stream**

Examples :

- Ouverture : FILE\* f = fopen("nomDuFichier.watever", "r");
- Fermeture : fclose(f);
- Lecture : nRead = fscanf(f,  $\%d;\%d\n$ ",  $\&n1$ ,  $\&n2$ ,  $\&n3$ );
- Écriture : fprintf(f, "%d;%d;%d\n", n1, n2, n3);

#### **1.2 Descripteur de fichier – file descriptor**

Examples :

- Ouverture : int fd = open("nomDuFichier.watever", O\_RDWR);
- Fermeture : close(fd);
- Lecture : nByteRead = read(fd, buffer, bufSize);
- Écriture : write(fd, buffer, nByteToWrite);

# **2 Affichage de message d'erreurs**

Quand on appelle une fonction du système Unix, si une erreur se produit, la fonction renvoie -1 et affecte une valeur à une variable globale errno (cette variable reste inchangée si aucune erreur ne se produit). On peut alors afficher un message sur la sortie erreur standard en utilisant la procédure perror.

```
#include <errno.h>
extern int errno;
```
#include <stdio.h>

```
void perror(const char* msg)
```
Affiche sur la sortie erreur standard un message correspondant à l'erreur de numéro errno et le message (chaîne de caractères) msg.

# **3 Signaux**

Grosso-modo, un signal Unix est une interruption qui peut être soit ignorée, soit faire l'objet d'un traitement par défaut, soit faire l'objet d'un traitement spécifique. Un signal peut être généré suite à une opération arithmétique (division par 0), peut être généré grâce à un appel de procédure explicite, ou peut être généré par un dispositif matériel (frappe d'une touche sur le clavier, horloge). Il existe de nombreux signaux (faire man 5 signal pour avoir la liste complète), nous en donnons quelques exemples ci-dessous :

Systèmes d'exploitation de la community of the set of the set of the set of the set of the set of the set of the set of the set of the set of the set of the set of the set of the set of the set of the set of the set of the

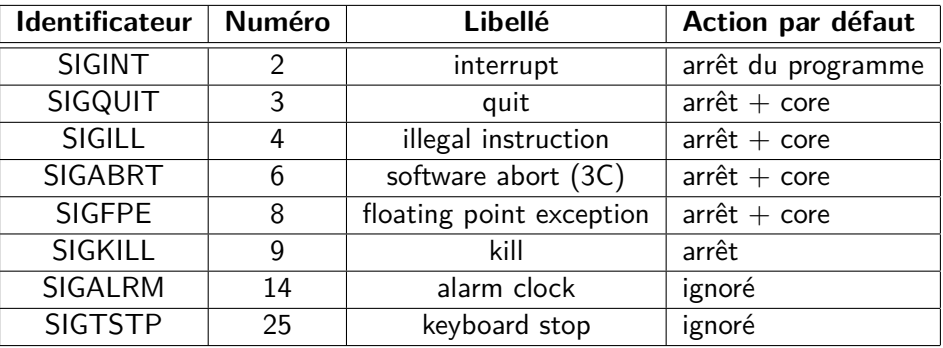

Pour définir le traitement associé à un signal, on appelle la fonction signal :

typedef void (\*sighandler\_t)(int);

sighandler\_t signal(int signum, sighandler\_t handler);

Un sighandler\_t est une procédure de traitement d'un signal  $^1$  ; elle reçoit en entrée le numéro du signal qui a déclenché son appel. La fonction signal associe un signal à une procédure de traitement, elle a deux paramètres :

- sig : identificateur du signal à traiter (SIGINT, SIGQUIT, . . .)
- action : une des trois valeurs SIG\_DFL, SIG\_IGN ou pointeur sur une procédure de traitement du signal.

SIG\_DFL demande l'utilisation du traitement par défaut, SIG\_IGN permet d'ignorer le signal (certains signaux comme SIGKILL ne peuvent être ni ignorés, ni attrapés).

La valeur renvoyée est l'adresse de la routine de traitement qui était définie avant l'appel de la fonction.

Le fonctionnement, après appel de signal(sig, &action), est le suivant : si un signal sig arrive le programme est interrompu, **le traitement par défaut du signal est rétabli** et la procédure action est appellée avec action(sig) ; quand action a fini de s'exécuter, l'exécution du programme reprend là où il a été interrompu.

#### **Remarques :**

- le rétablissement du traitement par défaut oblige à réarmer le signal à la fin de la procédure de traitement (voir exemple ci-dessous) ;
- dans certaine versions d'Unix, le traitement par défaut n'est pas automatiquement rétabli, on peut donc éviter le réarmement. Pour tout savoir, faire man signal sur votre Unix.

#### **Exemple d'utilisation :**

```
#include <signal.h>
void traiteQuit(int sig)
{
      /* Traitement du signal sig */
      ...
      /* Réarmement du signal */
      signal(SIGQUIT, traiteQuit);
}
int main (void)
{
      signal(SIGQUIT, traiteQuit);
```
Systèmes d'exploitation de la community of the community of  $2/7$  dG-cR

<sup>1.</sup> ce type n'est pas défini dans toutes les versions d'Unix ou de Linux ; s'il ne l'est pas, la fonction signal est déclarée comme suit :

void (\*signal(int sig, void (\*action)(int)))(int) ce qui est nettement moins lisible. . .

}

... return EXIT\_SUCCESS;

#### **Autres fonctions :**

#include <signal.h>

```
int kill(pid_t pid, int sig);
```
Envoie le signal sig au processus de numéro pid.

```
int raise(int sig);
```
Envoie le signal sig au processus en cours.

#### **4 Gestion simple du temps**

#include <unistd.h>

unsigned int **alarm**(unsigned int seconds);

alarm demande à l'horloge système d'envoyer un signal SIGALRM après seconds secondes. La valeur renvoyée est le temps qui restait à s'écouler avant qu'un signal soit envoyé, en effet, les alarmes ne sont pas empilées et un appel à alarm annule les appels précédents.

alarm(0) annule tout appel précédent à alarm.

#include <unistd.h>

```
unsigned int sleep(unsigned int seconds)
```
Le processus appelant s'endort pour environ seconds secondes. La valeur renvoyée par sleep est la différence entre le nombre demandé et le nombre de secondes effectives de sommeil. Cette valeur peut être *>* 0 car sleep est suspendue par n'importe quel signal arrivant au processus.

### **5 Gestion de processus**

#include <unistd.h>

#include <sys/types.h>

pid\_t **fork**();

Le processus appelant crée un processus identique à lui-même ; le processus appelant est le père et le processus créé est le fils.

Attention, tout appel à la fonction fork() provoque cette création !

fork() rend la valeur 0 dans le processus fils, et le numéro d'identification (PID) du fils créé dans le processus père ; on récupère donc cette valeur par une instruction du type : ident = fork(). En cas d'erreur, fork renvoie -1.

#include <unistd.h>

```
pid_t getpid();
```
pid\_t **getppid**();

Renvoient au processus appelant son numéro d'identification (getpid) ou le numéro d'identification de son père (getppid). Renvoient -1 en cas d'erreur.

#include <stdlib.h> void **exit**(int status)

#include <unistd.h>

void **\_exit**(int status)

```
Systèmes d'exploitation 3/7 dG-cR
```
Le processus appelant met fin à son exécution. Un appel exit(status) est équivalent à un return status dans la fonction main d'un programme C. L'entier status est un code de terminaison et est rendu au processus père si celui-ci attend la fin de son fils (voir wait). \_exit est équivalent à exit sauf que \_exit ne vide pas les tampons d'E/S.

```
#include <sys/types.h>
```
#include <sys/wait.h>

pid\_t **wait**(int \*status)

Cette fonction permet à un processus d'attendre la mort d'un de ses fils. Si le processus n'a pas eu de fils, ou si tous les fils sont morts au moment de l'appel de wait, la fonction rend -1. Si un fils est déjà mort, la fonction rend le numéro d'identification de ce fils. Sinon le processus est bloqué jusqu'au décès d'un fils (le premier qui meurt) et rend son numéro (cette attente n'est donc pas sélective).

Cette fonction s'utilise de 2 façons :

wait(NULL) donne le fonctionnement décrit ci-dessus ;

wait(&codeRetour) la valeur renvoyé par le fils par exit est stockée dans l'entier codeRetour.

#### **6 Exécution d'un programme**

Un processus peut lancer un programme exécutable qui se trouve dans un fichier sur disque en utilisant un des appels système exec(). Le code du programme sur disque **remplace** le code du processus en cours et donc un appel à exec() ne retourne jamais, sauf en cas d'erreur où il retourne -1 et positionne la variable système errno.

On ne donne ci-dessous que les deux formes d'appels les plus utilisées, il en existe de nombreux autres qui se distinguent par les paramètres utilisés.

#include <unistd.h>

int **execl**(char \*path,

char \*arg0, char \*arg1, ..., char \*argn, NULL) Dans cette version, path est une chaîne de caractères contenant le nom absolu du fichier contenant le programme à exécuter, arg0 contient par convention le nom du fichier (sans répertoire) et les autres arg sont les paramètres du programme à exécuter. La liste des paramètres *doit* se terminer par un pointeur nul (NULL). **Exemple :** execl("/bin/ls", "ls", "\*.c", NULL);

int **execlp**(char \*file,

char \*arg0, char \*arg1, ..., char \*argn, NULL) Comme execl, mais au lieu d'un chemin absolu path, on passe en paramètre le nom du fichier et le répertoire sera recherché dans la liste définie dans la variable de l'environnement PATH. **Exemple :** execlp("who", "who", NULL);

### **7 Tâches – Threads**

Un thread (tâche) Unix, parfois appelé "processus léger" est une activité s'exécutant en parallèle avec d'autres activités. Cela ressemble à un processus sauf que tous les threads d'un même processus partagent le même espace mémoire (sauf la pile, qui est propre à chaque thread).

Lors de la création d'un thread, une activité est créée, avec un contexte (registres du processeur, priorité, droits d'accès, ...) et une pile propre. Nous décrivons ici l'interface standard POSIX pour les threads car celle-ci est la plus répandue (Linux, Windows NT, autres Unix sauf Solaris).

#### **Utilisation :**

#include <pthread.h>

Systèmes d'exploitation de la community of the set of the set of the set of the set of the set of the set of the set of the set of the set of the set of the set of the set of the set of the set of the set of the set of the

et

```
cc [ option ... ] fichier ... -lpthread [autre librairie ... ]
```
La fonction POSIX utilisée pour créer des threads est :

int **pthread\_create**(pthread\_t \*thread,

```
const pthread_attr_t *attr,
void *(*start_routine)(void*),
void *parametre);
```
Les paramètres sont, dans l'ordre :

- 1. un résultat qui contiendra l'identifiant du thread créé une fois celui-ci lancé.
- 2. Les attributs de création du thread (priorité, taille minimale de la pile,...). On peut se contenter de la valeur NULL pour les cas simples (voir pthread\_attr\_init pour plus d'informations).
- 3. L'adresse (le nom) de la fonction à exécuter dans le nouveau thread. Cette fonction **doit** prendre un void\* en paramètre et retourner un void\* également.
- 4. Le dernier paramètre est un pointeur générique (void\*) vers le paramètre qui sera passé au thread à son lancement. Pour passer plusieurs paramètres à un thread, il faudra les regrouper dans une structure et passer l'adresse de cette structure en paramètre.

Un thread se termine soit à la fin de l'exécution de la fonction asocciée, soit lors d'un appel à pthread\_exit(). Cependant, si le thread principal, qui exécute main, se termine sur la fin de main, alors c'est tout le processus qui se termine, causant la fin du thread principal mais aussi de tous les sous-threads. Pour éviter cela, on termine toujours la fonction main par un appel à pthread\_exit(), qui force la fin du thread mais pas la fin du processus, permettant ainsi aux autres threads de s'exécuter.

```
void pthread_exit(void * exitStatus);
     Exemple :
          /* Appel le plus simple, on ignore le code de retour */
          pthread_exit(NULL);
```
Un thread peut attendre la fin d'un autre thread grâce à la fonction pthread\_join :

int **pthread\_join**(pthread\_t thread, void \*\*value\_ptr);

Le premier paramètre est bien sûr l'identification du thread à attendre tandis que le second permet de récupérer le code de sortie du thread (tel que spécifié par le return ou par thread\_exit). Si on veut ignorer le code de retour, la forme la plus simple d'appel de pthread\_join est :

pthread\_join(idThread, NULL);

### **8 Tâches et sémaphores**

On peut utiliser des sémaphores pour synchroniser les threads Unix. Toutes les primitives ci-dessous sont bien évidemment documentées en détail dans les manuels en ligne d'Unix, pour les utiliser, vous devez inclure le fichier semaphore.h au début de vos programmes et ajouter la librairie rt à la compilation : #include <semaphore.h>

```
et
cc [ option ... ] fichier ... -lrt [autre librairie ... ]
int sem_init(sem_t* sem, int pshared, unsigned int valInit);
```
Systèmes d'exploitation 5/7 dG-cR

Initialise le sémaphore sem avec valInit. pshared permet d'indiquer si le sémaphore restera local au processus courant (mais partagé entre les threads) ou global. Nous utiliserons des sémaphores locaux par défaut.

```
Exemple : if (\text{sem init}(\text{kmonSemaphore}, 0, 1) == -1){
                   fprintf(stderr, "Erreur à la création d'un sémaphore");
                   exit(EXIT_FAILURE);
                }
```
int **sem\_wait**(sem\_t\* sem);

correspond à la primitive P théorique, mais n'est pas équivalente. L'algorithme de sem\_wait est le suivant :

```
tantque sem.val = 0 faire
   dormir()
fintantque
sem.val ← sem.val - 1
```
Cet algorithme peut conduire à un cas de famine si plusieurs tâches utilisent sem\_wait sur le sémaphore.

```
int sem_post(sem_t* sem);
     correspond à la primitive V théorique.
```

```
int sem_destroy(sem_t* sem);
      efface un sémaphore lorsqu'il n'est plus utilisé, mais il faut être sûr qu'il n'est effectivement
      plus utilisé.
```
## **9 Tubes**

#include <sys/types.h>

#include <unistd.h>

int **pipe**(int tube [2])

Le processus appelant crée un tube de communication qui est accessible par lui-même et par tous les processus de sa descendance qui seront créés ultérieurement (fils, petits- fils). Le vecteur tube est un vecteur de descripteurs de fichiers où :

- tube[0] est ouvert en lecture, tube[1] ouvert en écriture ;
- les données écrites dans tube[1] (voir write) sont lues dans tube[0] (voir read) dans l'ordre First-In, First-Out (FIFO), c'est à dire Premier-Entré, Premier-Sorti.

**Exemple :**

- write(tube[1], "bonjour", 8) : envoi de caractères dans le tube, on indique le nombre de caractères à déposer (ici 8 pour écrire aussi le  $\sqrt{0}$  de fin de chaîne.
- read(tube[0], tabcar, i) : lecture de i caractères dans le tube, les caractères sont copiés dans le tableau tabcar (qui doit pouvoir contenir au moins i caractères).

```
int read(int fildes, void* buf, size_t nbyte)
```
read tente de lire nbyte octets dans le fichier associé au descripteur fildes (les octets lus sont copiés dans buf). read renvoie le nombre d'octets effectivement lus (<= nbyte) ou 0 si la fin du fichier est atteinte. Par défaut, un read sur un tube vide **bloque le processus appelant** jusqu'à ce que des données soient écrites dans le tube ou que le tube soit fermé en écriture (voir close). En cas d'erreur, read renvoie -1.

int **write**(int fildes, char \*buf, size\_t nbyte)

```
Systèmes d'exploitation de la community of 6/7 dG-cR
```
write tente d'écrire nbyte octets dans le fichier associé au descripteur fildes (les octets sont lus dans buf). write renvoie le nombre d'octets effectivement écrits (*<*= nbyte). Par défaut, un write sur un tube réussit toujours mais peut éventuellement être bloquant si le buffer alloué au tube est plein (la taille de ce buffer est de 5120 octets sur Solaris-2.8 et de 4096 octets sur Linux-2.2).

**Nota Bene :** Les fonctions read et write sont les fonctions de lecture et d'écriture bas niveaux d'Unix, elles sont utilisées pour les tubes mais aussi pour toute communication avec un flot d'E/S (voir aussi open et close).

**Exemple :**

- write $(1, "bonjour", 8)$ : écrit sur le flot 1, c'est-à-dire la sortie standard  $(écran)$ ;
- read(0, tabcar, 80) : lit 80 caractères sur le flot 0, c'est-à-dire l'entrée standard (clavier).

### **10 Redirection des entrées/sorties**

#include <unistd.h> int **dup2**(int oldfd, int newfd);

La fonction **dup2** :

- Duplique, copie le descripteur de fichier oldfd
- Attribue à cette copie le descripteur de fichier newfd
- Dans le cas où newfd était utilisé, il est fermé

Après un appel réussi à dup2, oldfd et newfd référence la même entrée dans la table des fichiers ouverts. Les opérations modifiant la position courante s'appliquent aux deux descripteurs de fichier

Exemple :

```
int fileFd = open("unFichier.txt", O_RDWR);
dup2(fileFd, 1); // Redirection de la sortie standard vers le fichier
printf("Une chaine qui sera dans le fichier.");
```
Systèmes d'exploitation de la community of the community of  $7/7$  dG-cR